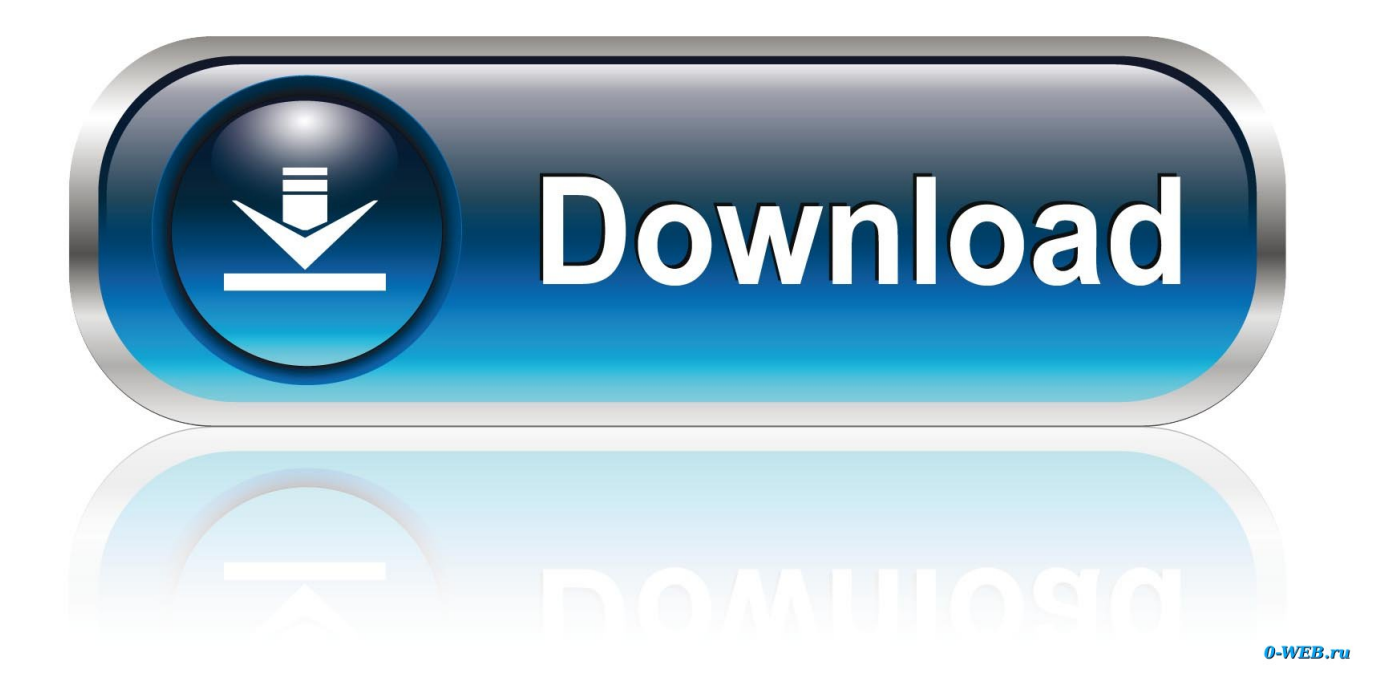

[Navisworks Freedom 2008 Scaricare Crepa 32 Bits Italiano](https://tlniurl.com/1rynoq)

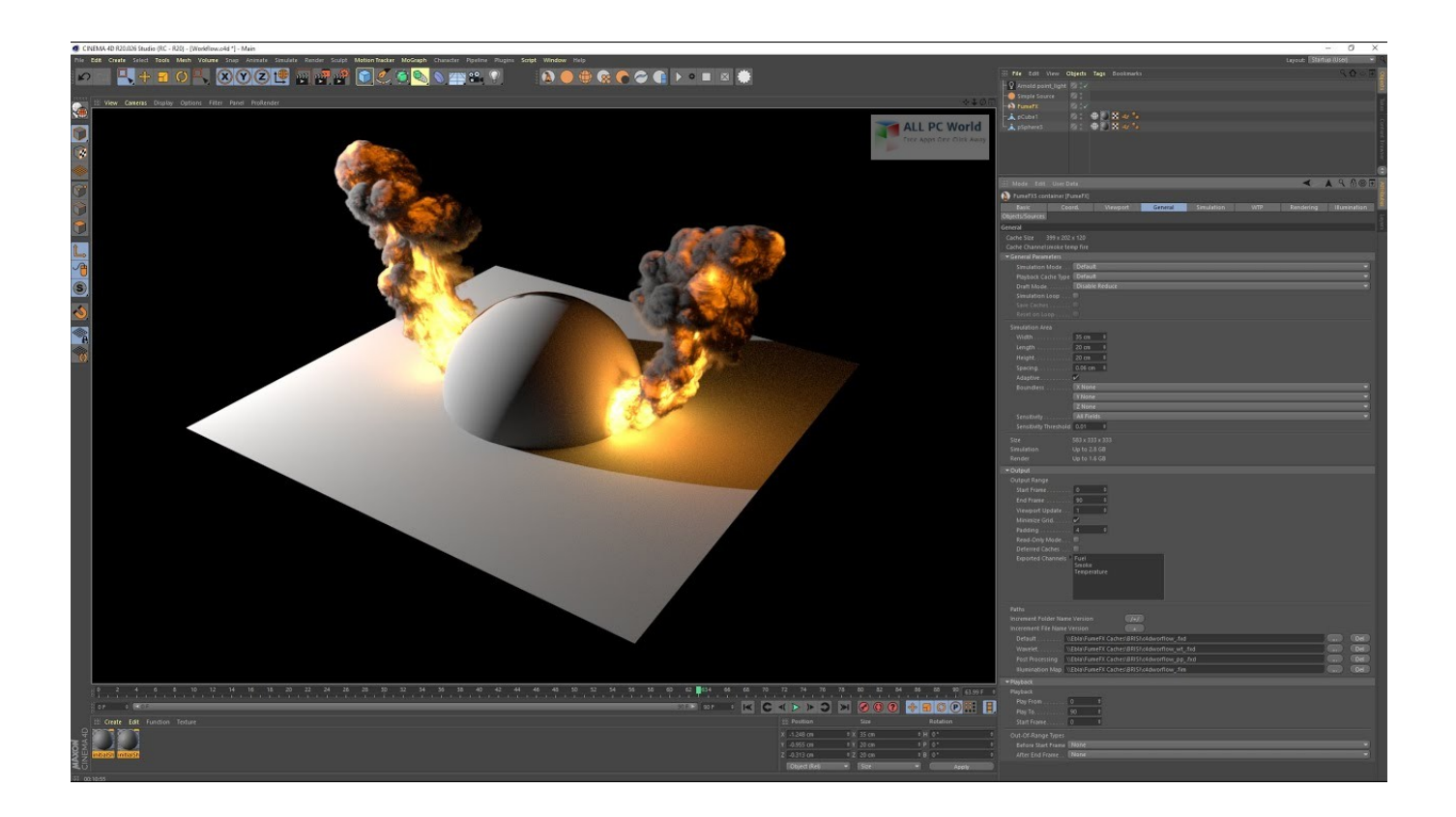

[Navisworks Freedom 2008 Scaricare Crepa 32 Bits Italiano](https://tlniurl.com/1rynoq)

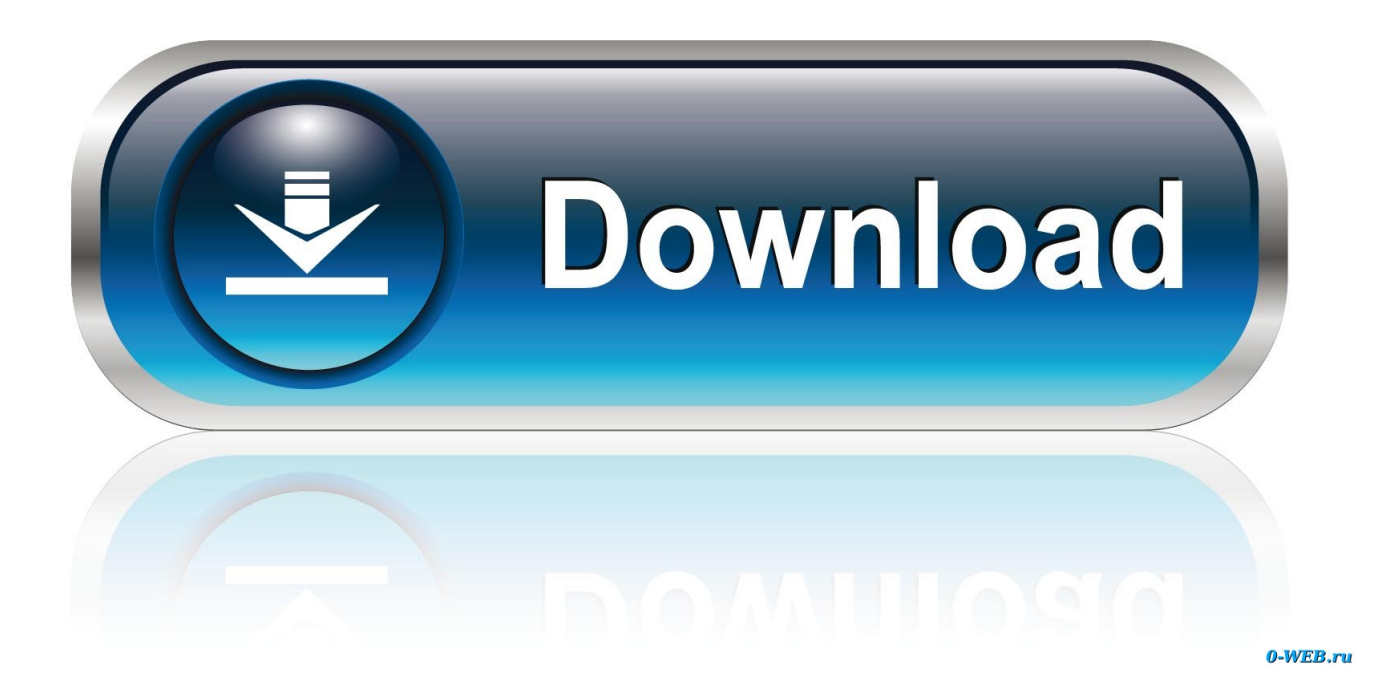

Download Navisworks Freedom software and the Navisworks NWC file export utility for free.. 32 bit Navisworks\_Freedom\_2013\_dlm.sfx.exe. 2. Install Run the downloaded executable to unpack the Freedom installer to a location of your choice and to .... Download, Autodesk Navisworks 2018.2 (Simulate, Manage) subscription ... Navisworks 2011 Service Pack 1 (NW Freedom, Manage, Simulate), 32-bit External .... 32 bit Navisworks\_Freedom\_2013\_dlm.sfx.exe. 2. Installazione Eseguite il file eseguibile scaricato per estrarre il programma di installazione di Freedom in una ... a49d837719